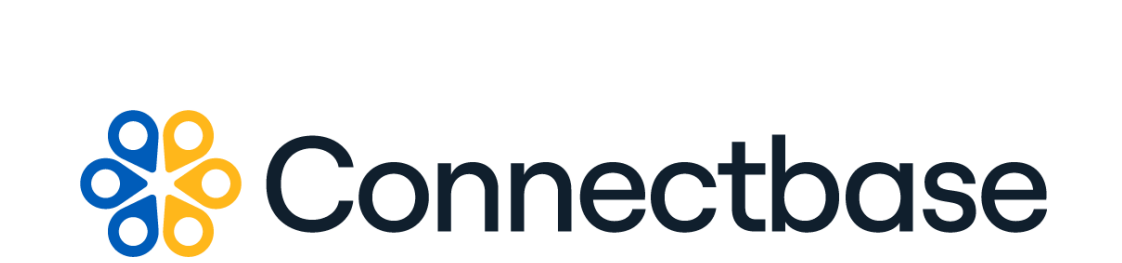

# **Address Validation API Reference Guide**

Revision 02

134 Flanders Road, Westborough, MA 01581 (508) 202-1807 www.connectbase.com

Where the world connects

#### **NOTICE**

This documentation is supplied without representation or warranty of any kind. Connected2Fiber, Inc. d/b/a Connectbase ("Connectbase") assumes no responsibility and shall have no liability of any kind arising from supply or use of this publication or any material contained herein. Any mention of third-party products is for informational purposes only and constitutes neither an endorsement nor a recommendation. Connectbase assumes no responsibility with regard to the performance of these products.

*Copyright©2023, Connectbase* All Rights Reserved. This document contains information that is the property of Connectbase. This document may not be copied, reproduced, or otherwise duplicated, and the information herein may not be used, disseminated or otherwise disclosed, except with the prior written consent of Connectbase.

### **Table of Contents**

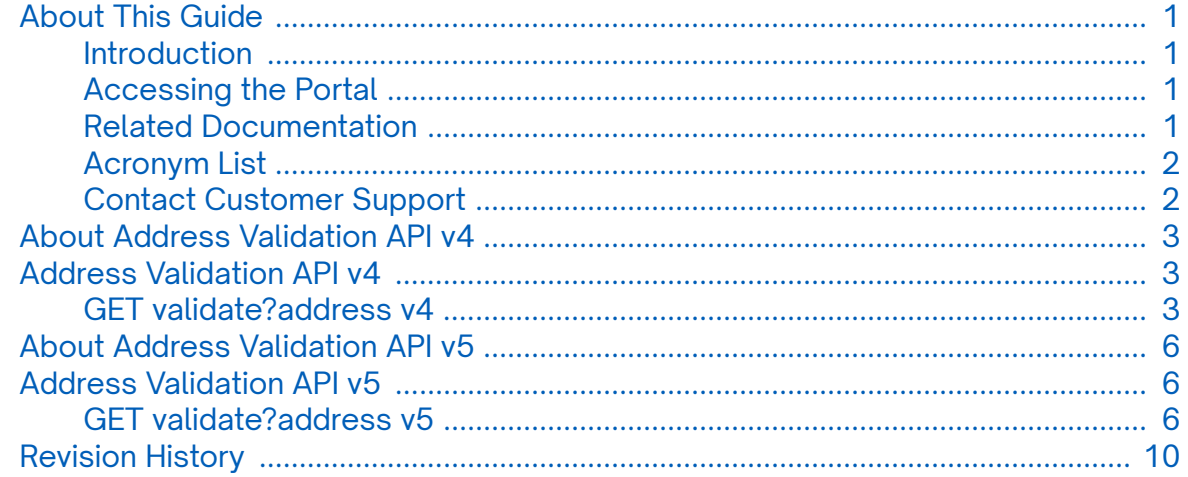

## <span id="page-3-0"></span>**About This Guide**

#### **Introduction**

This guide describes the Connectbase Application Program Interface (API) Address Validation v4 and v5.

### **Accessing the Portal**

Using any standard web browser, you can access the Connectbase API portal by entering the following URL: *<https://developer.connectbase.com>*.

- If this is your first time visiting the site, click *[Sign up](https://developer.connectbase.com/signup)* to register as a new API user.
- If you are already a registered user, *[Sign in](https://developer.connectbase.com/signin)* using your API login and password.

#### **Related Documentation**

Refer to the following documents for detailed information about each of the supported Connectbase API products:

- *Address Autocomplete API Reference Guide*
- *Advanced CPQ API Reference Guide*
- *Building Competitive Rating API Reference Guide*
- *Connectbase Developer Portal Overview Guide*
- *Connected World Availability API Reference Guide*
- *Connected World Account API Reference Guide*
- *Connected World Building API Reference Guide*
- *Connected World Building Lists API Reference Guide*
- *Connected World Contacts API Reference Guide*
- *Connected World Distributions API Reference Guide*
- *CPQ API Reference Guide*
- *CPQ Components Management API Reference Guide*
- *Demand Engine API Reference Guide*
- *Geocode API Reference Guide*
- *International Processor API Reference Guide*
- *Locations Intelligence API Reference Guide*
- *Network Intelligence API Reference Guide*
- *Network Path API Reference Guide*
- *NNI Management API Reference Guide*
- *Rate Card Management API Reference Guide*
- *Route Management API Reference Guide*
- *Tenant API Reference Guide*

### <span id="page-4-0"></span>**Acronym List**

This document uses the following acronyms.

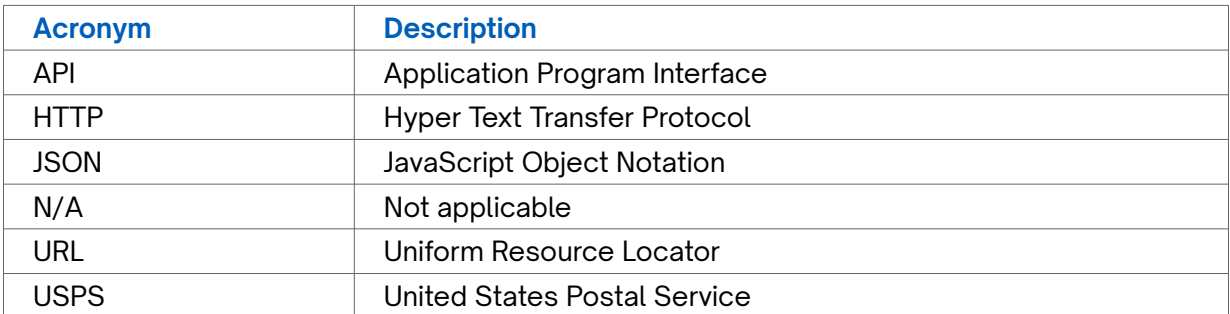

### **Contact Customer Support**

If you require technical assistance or wish to report an issue to the Connectbase Support team, please log into the Connectbase Customer Support portal at *[https://](https://support.connectbase.com) [support.connectbase.com](https://support.connectbase.com)* and log a ticket.

For other general information, you can contact Customer Support by email at *[support@connectbase.com](mailto:support@connectbase.com)* or by phone at (508) 202-1807 between the hours of 8:00 a.m. and 5:00 p.m. EST.

## <span id="page-5-0"></span>**About Address Validation API v4**

The Address Validation API v4 is used to validate a complete USPS address inclusive of a secondary address line (IE Apt, Ste, FL) and to obtain more detailed information about the address location, such as the latitude and longitude for a given address. However, this version also includes Timezone, UTC offset, Census Block, Building Location Type and Global ID. This version of the API will also determine the validity and requirement of a secondary address line.

If you do not know the complete address, you can use the Address Autocomplete API v2 to narrow your search. Then use the returned address as input for validation.

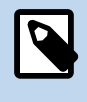

A newer version of *[Adress Validation API v5](#page-8-0)* is available. For better results, you are recommended to switch to v5 of the Address Validation API.

## **Address Validation API v4**

### **GET validate?address v4**

This API call is used to validate addresses.

**Requirements and Special Considerations**

This API requires the address and appropriate subscription key.

While not required by the API, for best results Connectbase recommends that you provide the complete street, city, and state in your search criteria.

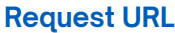

https://api.connected2fiber.com/address/v4/validate[?address]

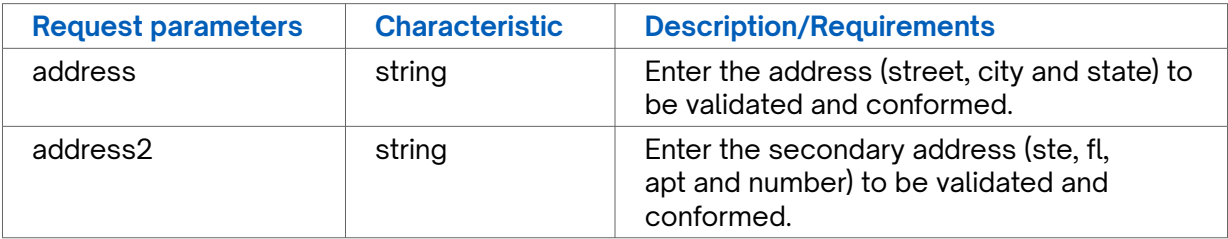

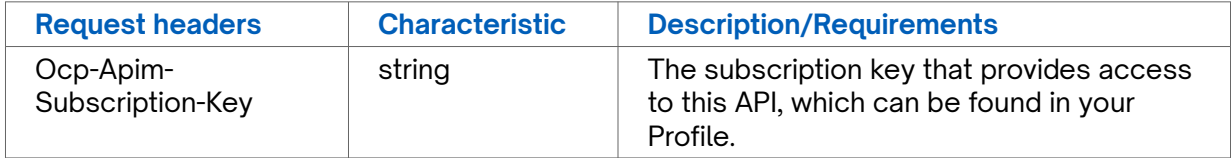

#### **Success Response Example**

```
{
   "status": "success",
   "inputs": {
    "inputAddress": "7009 S Potomac St, Centennial, CO"
   },
   "data": {
    "primary_number": "7009",
    "street_name": "Potomac",
     "address2_designator": "",
     "address2_number": "",
     "street_predirection": "S",
    "street_postdirection": "",
     "street_suffix": "St",
     "addressLine": "7009 S Potomac St",
     "city_name": "Centennial",
     "default_city_name": "Englewood",
    "state_abbreviation": "CO",
     "state_name": "Colorado",
     "fullAddressLine": "7009 S Potomac St Centennial CO 80112-4037",
     "zipcode": "80112",
     "plus4_code": "4037",
     "latitude": 39.58921,
     "longitude": -104.83271,
     "time_zone": "Mountain",
     "utc_offset": "-7",
     "country": "USA",
     "footnotes": "H#",
     "census_block": "080050068563016",
     "building_location_types": [],
     "global_location_id": "",
     "address2_status": "required"
  }
}
```
#### **Response Attributes and Data Types**

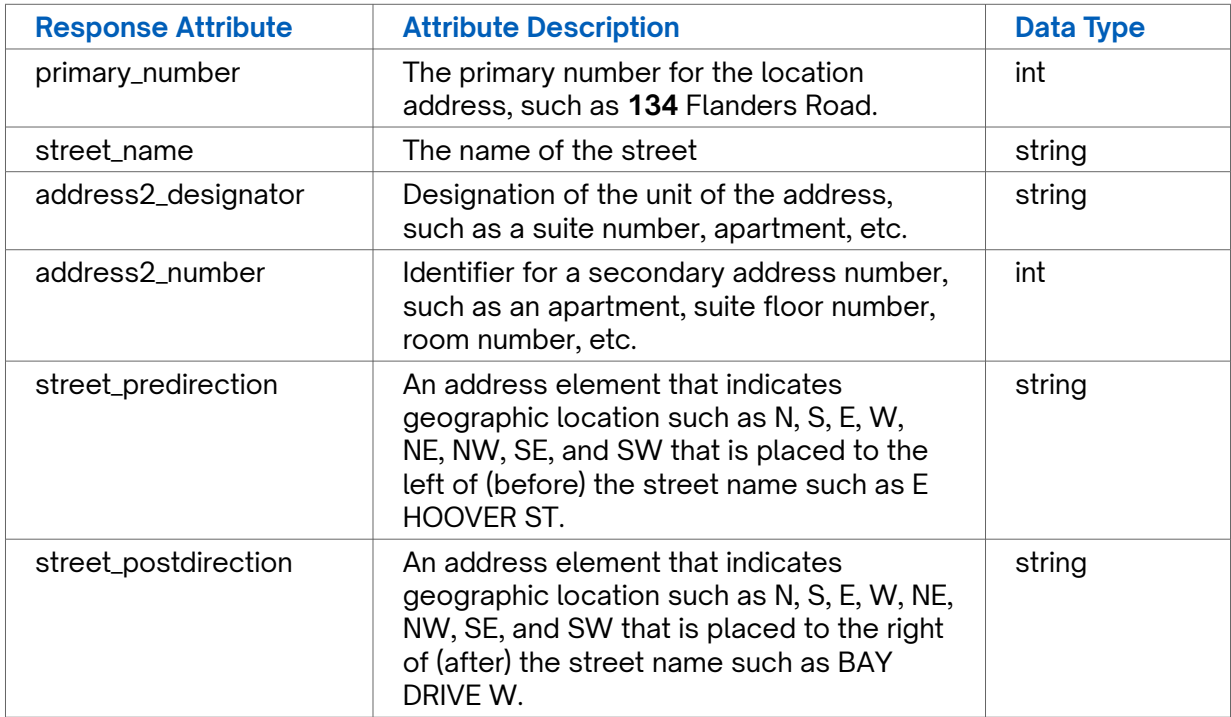

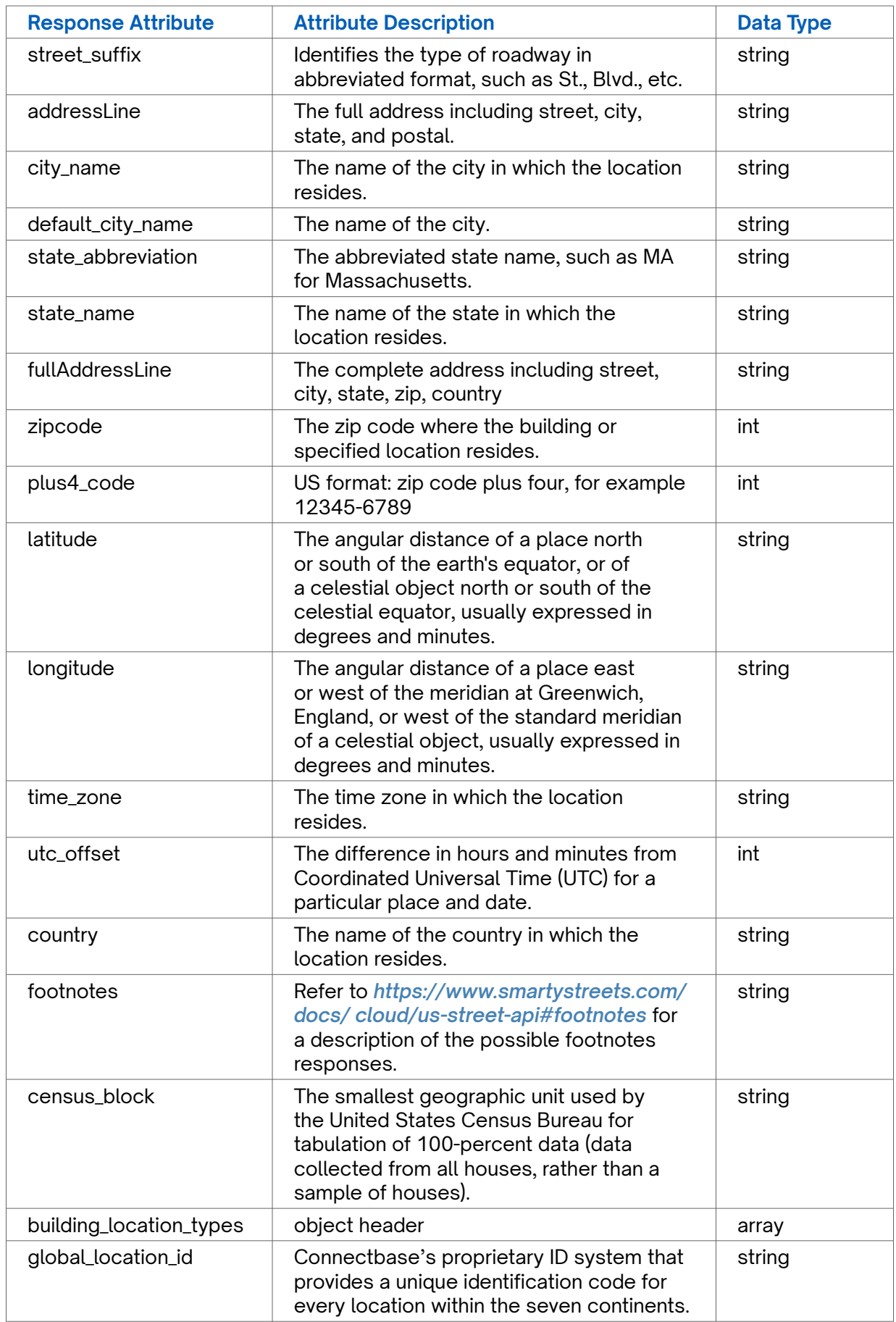

## <span id="page-8-0"></span>**About Address Validation API v5**

The Address Validation API v5 is an enhancement of v4 with improved address validation logic. V5 validation results are better aligned with CPQ address standardization. Address validation API v5 uses different request parameter structure, endpoint url and response attributes structure, as comapred to v4 of this API. The details are available in *[Get validate?address v5](#page-5-0)* section of this document.

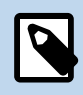

If you do not know the complete address, you can use the Address Autocomplete API v2 to narrow your search. Then use the returned address as input for validation.

## **Address Validation API v5**

### **GET validate?address v5**

This API call is used to validate addresses.

**Requirements and Special Considerations**

This API requires the address and appropriate subscription key.

While not required by the API, for best results Connectbase recommends that you provide the complete street, city, and state in your search criteria.

#### **Request URL**

https://api.connectbase.com/address/v5/validate[?address]

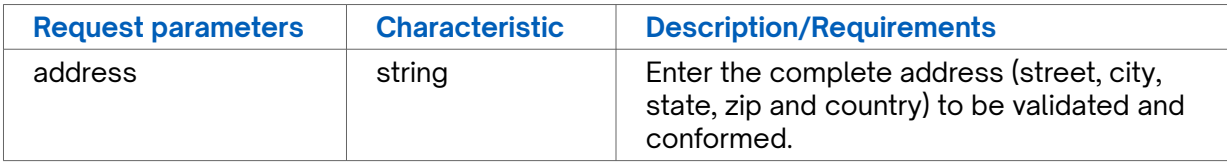

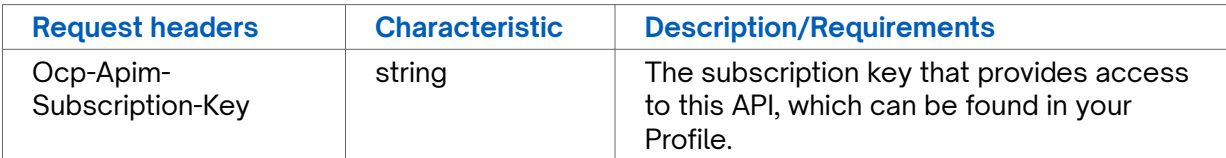

#### **Success Response Example**

```
HTTP/1.1 200 OK
```

```
cache-control: no-store, must-revalidate, no-cache
content-length: 739
content-type: application/json; charset=utf-8
date: Fri, 10 Nov 2023 11:14:41 GMT
etag: W/"2e3-gej/WdzriUXXGhS4w2klyXcWHtU"
expires: Fri, 10 Nov 2023 11:14:41 GMT
pragma: no-cache
x-request-id: 7278848843971283567
{
     "status": "success",
     "data": {
         "input_address": "134 Flanders Road, Suite 375, Westborough, MA, 01581, USA",
         "address_key": "134 FLANDERS RD|WESTBOROUGH|MA|USA",
         "address": "134 Flanders Rd",
         "city": "Westborough",
         "state": "Massachusetts",
         "zipcode": "01581",
         "country": "USA",
         "latitude": 42.276468,
         "longitude": -71.570728,
         "primary_number": "134",
         "street_name": "Flanders",
         "street_predirection": "",
         "street_postdirection": "",
         "street_suffix": "Rd",
         "secondary_designator": "Ste",
         "secondary_number": "375",
         "default_city_name": "Westborough",
         "county_name": "Worcester",
         "state_abbreviation": "MA",
         "plus4_code": "",
         "full_zipcode": "01581-1023",
         "glid": "US87JC7CGH+HPRPB",
         "rdi": "Commercial",
         "time_zone": "Eastern",
         "utc_offset": "-5"
     }
}
```
#### **Response Attributes and Data Types**

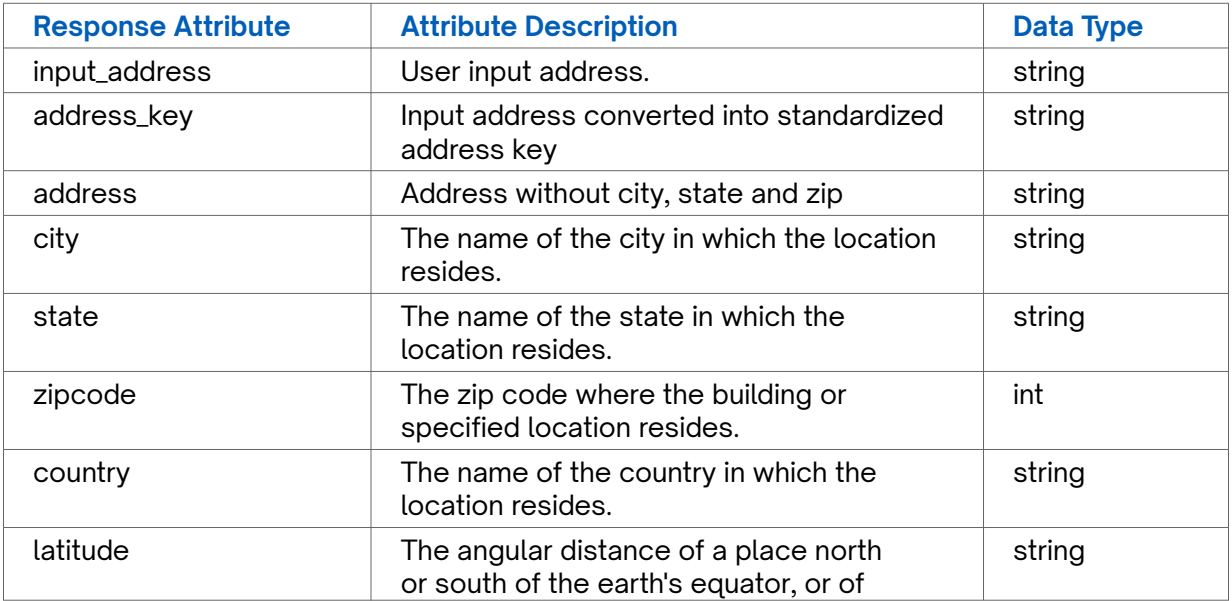

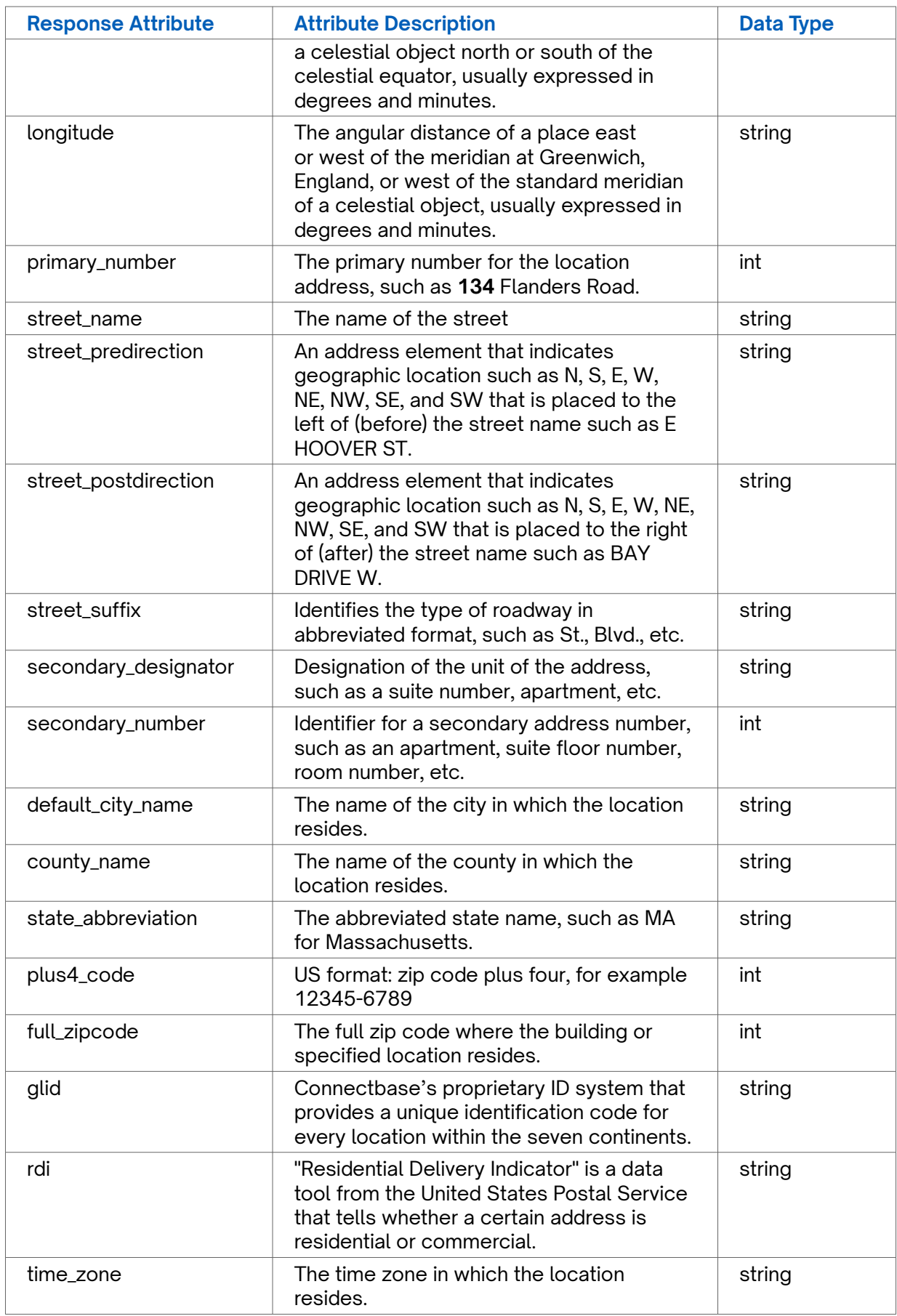

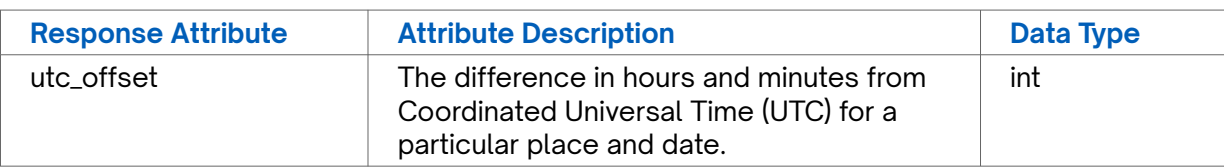

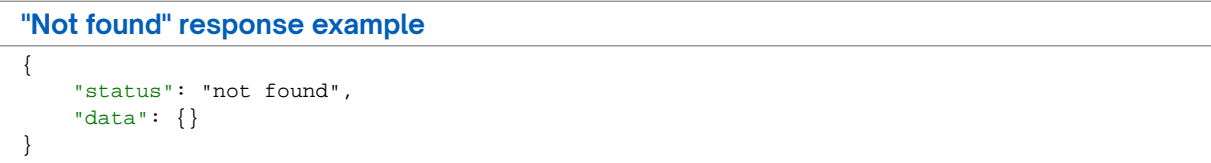

## <span id="page-12-0"></span>**Revision History**

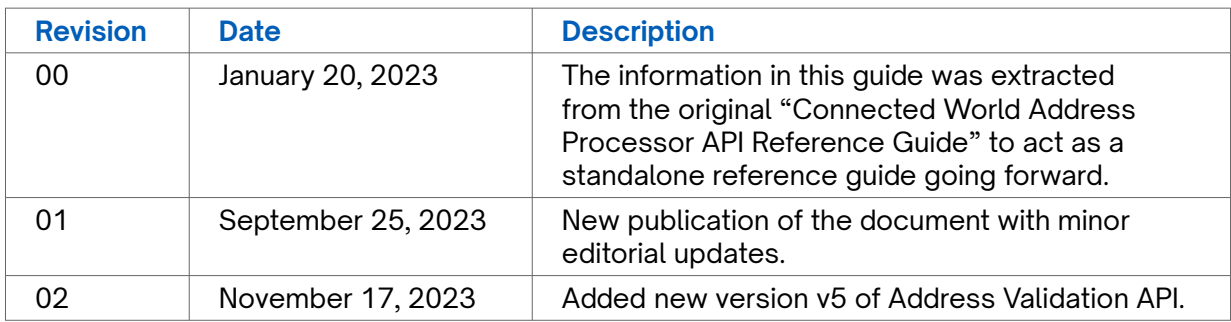